# Estimating MEV models with samples of alternatives

Michel Bierlaire Evangelos Paschalidis

December 25, 2023

Report TRANSP-OR 231225 Transport and Mobility Laboratory School of Architecture, Civil and Environmental Engineering Ecole Polytechnique Fédérale de Lausanne transp-or.epfl.ch

Series on Biogeme

The package Biogeme (biogeme.epfl.ch) is designed to estimate the parameters of various models using maximum likelihood estimation. It is particularly designed for discrete choice models.

This document describes how to use Biogeme to estimate Multivariate Extreme Value (MEV) models using only a sample of alternatives.

We assume that the reader is already familiar with discrete choice models, and has successfully installed the package. Biogeme is a Python package written in Python and  $C_{++}$ , that relies on the Pandas library for the management of the data. This document has been written using Biogeme 3.2.13.

In the rest of the document, we walk the reader through a concrete example. The theoretical background is available in the Appendix.

### 1 The context

The example that we are considering is the development of a restaurant choice model.

#### 1.1 Data: the alternatives

We have a list of 100 restaurants, which constitutes our full choice set  $\mathcal{C}$ . For each restaurant, we know:

- its rating, on a scale from 1 to 5,
- its price level, on a scale from 1 (cheap) to 4 (very expensive),
- its category, which is one element of the following list: Chinese, Japanese, Korean, Indian, French, Mexican, Lebanese, or Ethiopian,
- its exact location, in an arbitrary coordinate system, where the "latitudes" and "longitudes" range from 0 to 100.

We consider also two other variables:

- a dummy variable that is 1 if the restaurant is Asian, that is, if it is Chinese, Japanese, Korean or Indian,
- a dummy variable that is 1 if the restaurant is located "downtown", which means at a distance less or equal than 80 from the location  $(0,0)$ , as illustrated in Figure 1.

The data is stored in the file restaurants.dat and the column labels are:

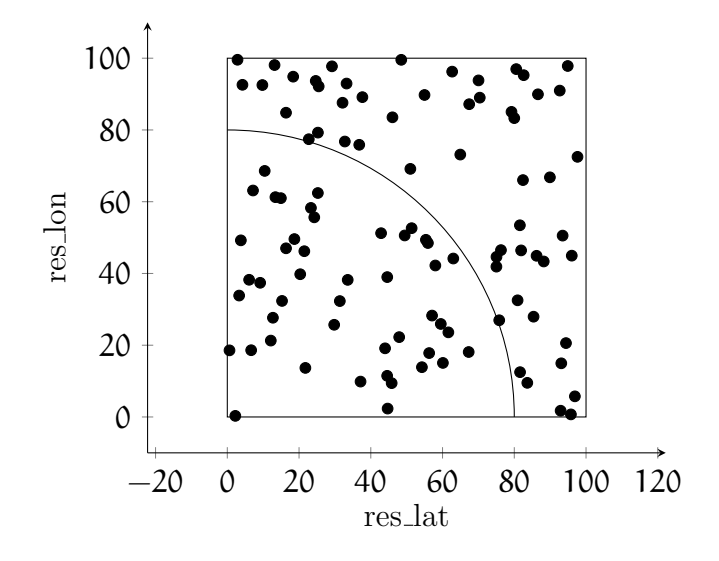

Figure 1: Location of the restaurants

ID , rating , price , category\_Chinese , category\_Japanese , category\_Korean , category\_Indian , category\_French , category\_Mexican , category\_Lebanese , category\_Ethiopian , Asian , rest\_lat , rest\_lon , distance , downtown

#### 1.2 Data: observed choices

We have access to a sample of 10'000 individuals. For each of them we know

- her location in the same coordinate system as the restaurants,
- the chosen restaurant.

The "observed" choice is synthetic. It has been generated by simulation using a postulated ground truth. The utility function of each alternative contains the following variables, each associated with a coefficient:

- the rating of the restaurant,
- the price of the restaurant,
- a dummy variable that is 1 if the restaurant is Chinese,
- a dummy variable that is 1 if the restaurant is Japanese,
- a dummy variable that is 1 if the restaurant is Korean,
- a dummy variable that is 1 if the restaurant is Indian,
- a dummy variable that is 1 if the restaurant is French,
- a dummy variable that is 1 if the restaurant is Mexican,
- a dummy variable that is 1 if the restaurant is Lebanese,
- a dummy variable that is 1 if the restaurant is Ethiopian,
- the log of the distance between the decision maker and the restaurant.

We have postulated three different models to generate the synthetic choices:

- 1. a logit model;
- 2. a nested logit model where all the Asian alternatives are grouped in a nest, while each other alternative is alone in a nest;
- 3. a cross-nested logit model where all the Asian alternatives are grouped in a nest, and all the restaurant located downtown are grouped in a nest, while each other alternative is alone in a nest.

The assumed value of the parameters are reported in Table 1.

| $\beta_{\text{rating}}$   | 0.75   |
|---------------------------|--------|
| $\beta_{\text{price}}$    | $-0.4$ |
| $\beta_{\text{chinese}}$  | 0.75   |
| $\beta_{\text{japanese}}$ | 1.25   |
| $\beta_{\rm korean}$      | 0.75   |
| $\beta_{\text{indian}}$   | 1.0    |
| $\beta_{\rm{french}}$     | 0.75   |
| $\beta_{\rm mexican}$     | 1.25   |
| $\beta$ lebanese          | 0.75   |
| $\beta_{\text{ethiopia}}$ | 0.5    |
| $\beta_{\rm logdist}$     | $-0.6$ |
| $\mu_{\text{asian}}$      | 2.0    |
| $\mu_{\rm downtown}$      | 2.0    |

Table 1: "True" values of the parameters

For each model, 5 synthetic choices have been generated. The data is stored in the file obs\_choice.dat and the column labels are

```
user_lat , user_lon ,
logit_0 , logit_1 , logit_2 , logit_3 , logit_4 ,
nested_0 , nested_1 , nested_2 , nested_3 , nested_4 ,
cnl_0 , cnl_1 , cnl_2 , cnl_3 , cnl_4
```
### 2 Sets of alternatives

The script alternatives.py (see Section E.1) provides sets of alternatives from the data file, and defines partitions for the sampling. In the example that we are considering, there are 100 alternatives, numbered from 0 to 99.

Among them, they are 33 Asian restaurants:

0, 1, 3, 13, 15, 17, 18, 27, 31, 33, 34, 37, 40, 45, 47, 50, 51 , 55 , 57 , 68 , 70 , 72 , 76 , 78 , 79 , 80 , 81 , 87 , 89 , 91 , 92 , 94 , 98

They are 44 restaurants located downtown:

```
0, 7, 9, 11, 13, 14, 15, 17, 18, 20, 22, 24, 30, 32, 33, 36,
   37 , 38 , 45 , 46 , 47 , 48 , 49 , 50 , 54 , 55 , 56 , 60 , 61 , 63 , 70 ,
   74 , 75 , 77 , 80 , 81 , 83 , 84 , 86 , 87 , 88 , 90 , 93 , 97 , 98 , 99
```
In addition to those two sets, the script defines the following sets:

```
all_alternatives
# Set of Asian restaurants in downtown
asian_and_downtown = asian & downtown
# Set of Asian restaurants , and of restaurants in downtown
asian_or_downtown = asian | downtown
# Set of Asian restaurants not in downtown
only_asian = asian - asian_and_downtown
# Set of non Asian restaurants in downtown
only_downtown = downtown - asian_and_downtown
# Set of restaurants that are neither Asian nor in downtown
others = all_alternatives - asian_or_downtown
```
The script also defines partitions, using the Partition class, that can be imported as follows:

from biogeme . partition import Partition

A partition is defined by a list of sets of alternatives, and by the complete set of all alternatives. Five partitions are defined in the script:

• A partition of the full choice set into Asian and non-Asian restaurants:

partition\_asian = Partition ([ asian , complement ( asian )], full\_set = all\_alternatives )

Note the use of the complement function here, that basically returns

all\_alternatives - asian.

• A partition of the full choice set into downtown and non-downtown restaurants:

```
partition_downtown = Partition (
    [downtown, complement(downtown)],
       full_set = all_alternatives
)
```
• A "partition" of the full choice set containing only one segment with all alternatives:

```
partition_uniform = Partition ([ all_alternatives ],
   full_set = all_alternatives )
```
This is designed to perform a uniform sampling.

• For the nested logit model, we have a partition of the set of Asian restaurants, with only one segment in order to perform a uniform sampling:

```
partition_uniform_asian = Partition ([ asian ], full_set = asian )
```
• For the cross-nested logit model, we have a partition of the set of restaurants that are either Asian or downtown, with only one segment in order to perform a uniform sampling:

```
partition_uniform_asian_or_downtown = Partition (
    [asian_or_downtown], full_set=asian_or_downtown
)
```
Those partitions are gathered into a dictionary so that they can be obtained from their name.

# 3 Model specification

The specification of the utility function, as well as of additional variables, are available in the script specification.py (Section E.2). In the context of sampling of alternatives, alternatives are unlabeled. Therefore, any alternative specific constant must be captured by dummy variables. In our example, the specification of the utility function is

```
beta_rating = Beta ( ' beta_rating ', 0, None , None , 0)
beta\_price = Beta('beta\_price', 0, None, None, 0)beta_chinese = Beta ( ' beta_chinese ' , 0, None , None , 0)
beta_japanese = Beta ( ' beta_japanese ', 0, None , None , 0)
beta_korean = Beta ( ' beta_korean ', 0, None , None , 0)
beta_indian = Beta ( ' beta_indian ', 0, None , None , 0)
beta_french = Beta ( ' beta_french ', 0, None , None , 0)
beta_mexican = Beta('beta_mexican', 0, None, None, 0)
beta_lebanese = Beta ( ' beta_lebanese ', 0, None , None , 0)
beta_ethiopian = Beta ( ' beta_ethiopian ', 0, None , None , 0)
beta_log_dist = Beta ( ' beta_log_dist ', 0, None , None , 0)
V = (beta_rating * Variable ( ' rating ')
    + beta_price * Variable ( ' price ')
    + beta_chinese * Variable ( ' category_Chinese ')
    + beta_japanese * Variable ( ' category_Japanese ')
    + beta_korean * Variable ( ' category_Korean ')
    + beta_indian * Variable ( ' category_Indian ')
    + beta_french * Variable ( ' category_French ')
    + beta_mexican * Variable ( ' category_Mexican ')
    + beta_lebanese * Variable ( ' category_Lebanese ')
    + beta_ethiopian * Variable ( ' category_Ethiopian ')
    + beta_log_dist * Variable ( ' log_dist ')
    \lambda
```
Note that the names of most variables correspond to the names of the columns in the data frame with alternatives. There is one exception in our example: the variable log\_dist. Indeed, this captures the logarithm of the distance between each individual and each restaurant. This can be calculated only after the sampling of alternatives has been performed. We call such variables "combined variables". Those are variables that combine attributes of the alternatives and characteristics of the individuals. Such variables are defined using a CrossVariableTuple, that can be imported as follows:

```
from biogeme . sampling_of_alternatives import CrossVariableTuple
```
It has two entries: the name of the variable, and its expression. In our example, we have:

```
CrossVariableTuple (
     ' log_dist ' ,
     log (
          (
               ( Variable ( ' user_lat ') - Variable ( ' rest_lat '))
                   *** 2
               + ( Variable ( ' user_lon ') - Variable ( ' rest_lon '))
                   ** 2
          \mathcal{L}** 0.5
```
)

) ,

Note that a list of such tuples must be provided, even if there is only one. Therefore, the syntax for our example is

```
combined_variables = [
    CrossVariableTuple (
         ' log_dist ' ,
         log (
              (
                  ( Variable ( ' user_lat ') - Variable ( ' rest_lat '))
                      ** 2
                  + (Variable('user_lon') - Variable('rest_lon'))
                      ** 2
             )
             ** 0.5
         ) ,
    )
]
```
# 4 Estimation of a logit model

All the information needed to perform the estimation of the model must be gathered in an object of type SamplingContext, that involves 12 elements, 3 of them being necessary only for MEV models:

```
the_partition : Partition
sample_sizes: Iterable[int]
individuals : pd . DataFrame
choice_column : str
alternatives : pd . DataFrame
id_column : str
biogeme_file_name : str
utility_function : Expression
combined_variables: list[CrossVariableTuple]
mev_partition : Optional [ Partition ] = None
mev_sample_sizes : Optional [ Iterable [ int ]] = None
cnl_nests : Optional [ NestsForCrossNestedLogit ] = None
```
1. the\_partition: we first define a partition of the full choice set into K segments of size  $R_k$ :  $J = \sum_{k=1}^{K} R_k$ . To form a partition, the segments must be mutually exclusive and collectively exhaustive. In other words, each alternative must be contained in exactly one segment. In this example, we use the partition 'asian' defined in the script alternatives.py.

2. sample\_sizes: we then define a list of integers that provides the number of alternatives that must be sampled in each segment of the partition.

It is often useful to use a "balanced" list, that is a list where a similar number of alternatives is sampled from each segment. This can be provided by the following statement:

```
segment_sizes = generate_segment_size ( SAMPLE_SIZE ,
   the_partition . number_of_segments () )
```
where the function generate\_segment\_size is imported as follows:

```
from biogeme . sampling_of_alternatives import
   generate_segment_size
```
The function takes two arguments: the total size of the sample, and the number of segments in the partition. Here are some examples of what the function generates:

```
>>> generate_segment_size (10 , 3)
[4, 3, 3]>>> generate segment size (11, 3)
[4, 4, 3]>>> generate_segment_size (12 , 3)
[4, 4, 4]>>> generate_segment_size (13 , 3)
[5, 4, 4]>>> generate_segment_size (14 , 3)
[5 , 5, 4]
>>> generate_segment_size (15 , 3)
[5, 5, 5]
```
3. individuals: the next entry is the Pandas data frame containing the list of individuals and their observed choice. In our example, the data frame is obtained as follows:

OBS\_FILE = ' obs\_choice . dat ' observations = pd . read\_csv ( OBS\_FILE )

4. choice column: the next entry identifies the label of the column where the chosen alternative is reported. In our example, the file contains several synthetic choices. For example, we can have:

CHOICE\_COLUMN = ' logit\_4 '

5. alternatives: the next entry is the Pandas data frame containing the list of alternatives and their attributes. In our example, it is available from the script alternatives.py (see Section  $E.1$ ):

from alternatives import alternatives

6. id\_column: the next entry identifies the label of the column where the ID of the alternatives is reported. In our example, it happens to be ID, and it also available from the script alternatives.py:

```
from alternatives import ID_COLUMN
```
- 7. biogeme\_file\_name: a data file in Biogeme format is generated for the model estimation. The name of this file must be provided here. For instance, logit\_asian\_10\_alt.dat.
- 8. utility\_function: the next entry is the specification of the utility function. In our example, it is defined in the script specification.py.
- 9. combined\_variables: the next entry is the list of combined variables, that can be calculated only after the sample has been generated. In our example, it is defined in the script specification.py.

The context is therefore defined as follows:

```
context = SamplingContext (
    the_partition = the_partition ,
    sample_sizes = segment_sizes ,
    individuals = observations ,
    choice_column = CHOICE_COLUMN ,
    alternatives = alternatives ,
    id_column = ID_COLUMN ,
    biogeme_file_name = FILE_NAME ,
    utility_function =V ,
    combined_variables = combined_variables ,
```
 $\mathcal{L}$ 

Once the context is defined, the process consists of the following steps:

• Generation of the choice sets:

 $the\_data\_generation = ChoiceSetsGenerator (context=context)$ 

• Generation of the Biogeme model:

 $the$ *\_model\_generation = GenerateModel(context=context)* 

• Generation of the Biogeme database:

```
biogeme_database =
   the_data_generation . sample_and_merge ( recycle = False )
```
Note that, once the database has been generated, it is dumped in CSV format in a file, using the provided file name. The content of this file is described in Section D. Its content can be recycled by changing the argument of the above function to True.

• We then retrieve the specification of the model itself:

```
logprob = the_model_generation . get_logit ()
```
• The rest is a standard estimation procedure for Biogeme:

```
the_biogeme = bio . BIOGEME ( biogeme_database , logprob )
the_biogeme . modelName = MODEL_NAME
```

```
# Calculate the null log likelihood for reporting .
the_biogeme . calculateNullLoglikelihood ({ i: 1 for i in
   range ( SAMPLE_SIZE ) })
```

```
# Estimate the parameters
results = the_biogeme.estimate(recycle=False)
print ( results . short_summary () )
estimated_parameters = results . getEstimatedParameters ()
print ( estimated_parameters )
```
• Finally, in this example, we compare the estimated values of the parameters with the true values:

```
df , msg = compare ( estimated_parameters )
print (df)
print (msg)
```
The output generated by the script is the following:

```
Number of asian restaurants: 33
Size of the choice set: 100
Main partition: 2 segment (s) of size 33, 67
Main sample: 10: 5/33, 5/67
Generating 10 + None alternatives for 10000 observations
Define new variables
File logit_asian_10_alt . dat has been created .
...
Results saved in file logit_asian_10_alt . html
Results saved in file logit_asian_10_alt . pickle
Results for model logit_asian_10_alt
Nbr of parameters: 11
Sample size: 10000
Excluded data: 0
Null log likelihood: -23025.85
```
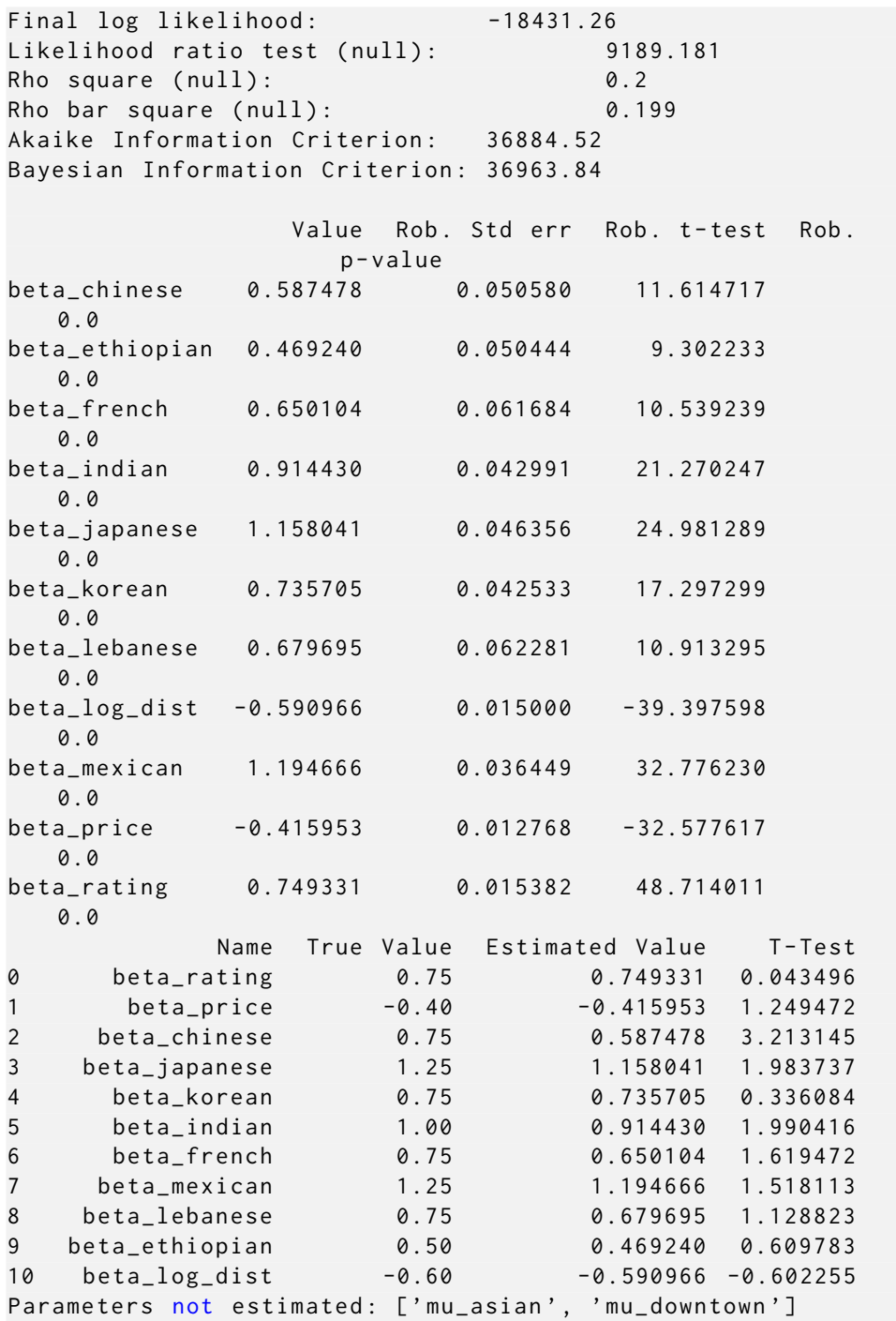

The complete specification is available at Section E.3.

### 5 Estimation of a nested model

We estimate a nested logit model with a nest containing all the Asian restaurants.

For the estimation of the nested logit model, we need to define a sampling protocol for the MEV terms. This is done with the mev\_partition and the mev\_sample\_sizes arguments of the context object. There are two important differences for this sampling protocol, compared to the other one, as explained in Section C. First, the chosen alternative does not play any role in the sampling procedure. And, second, it is not necessary to partition the full choice set. Alternatives that are alone in a nest do not contribute to the calculation of the MEV terms, and can therefore be excluded.

In this case, we sample from Asian alternatives only. We use a partition with a unique segment to perform a uniform sampling.

Then, the definition of the nests is done in the exact same way as for regular Biogeme models:

```
mu<sub>asian</sub> = Beta('mu<sub>r</sub>asian', 1.0, 1.0, None, 0)
nest_asian = OneNestForNestedLogit (
     nest_param = mu_asian , list_of_alternatives = asian ,
         name = ' asian '
\lambdanests = NestsForNestedLogit (
     choice_set = all_alternatives ,
     tuple_of_nests =( nest_asian ,) ,
\mathcal{L}
```
The other difference with the estimation of the logit model is the extraction of the model itself:

logprob = the\_model\_generation . get\_nested\_logit ( nests )

The complete specification is available at Section E.4.

The output generated by the script is the following:

```
Number of asian restaurants: 33
Size of the choice set: 100
Main partition: 2 segment (s) of size 46, 54
Main sample : 20: 10/46 , 10/54
Nbr of MEV alternatives: 33
MEV partition: 1 segment (s) of size 33
MEV sample : 33: 33/33
Generating 20 + 33 alternatives for 10000 observations
Define new variables
File nested_downtown_20 . dat has been created .
File biogeme . toml has been parsed .
...
```
Results saved in file nested\_downtown\_20 . html Results saved in file nested\_downtown\_20 . pickle Results for model nested\_downtown\_20 Nbr of parameters: 12 Sample size: 10000 Excluded data: 0 Null log likelihood: -29957.32 Final log likelihood: -22998.21 Likelihood ratio test (null): 13918.22 Rho square (null): 0.232 Rho bar square (null): 0.232 Akaike Information Criterion: 46020.43 Bayesian Information Criterion: 46106.95

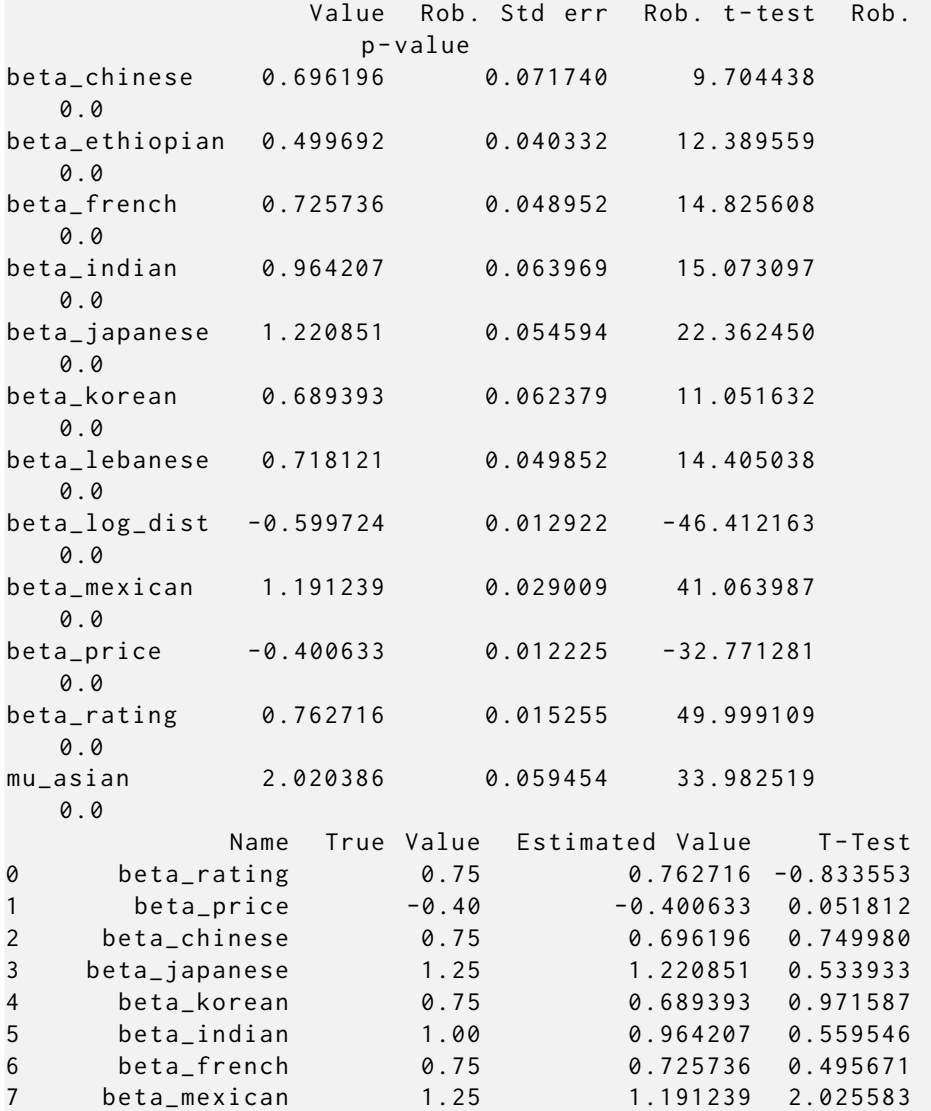

8 beta\_lebanese 0.75 0.718121 0.639477 9 beta\_ethiopian 0.50 0.499692 0.007648 10 beta\_log\_dist -0.60 -0.599724 -0.021395 11 mu\_asian 2.00 2.020386 -0.342885 Parameters not estimated: ['mu\_downtown']

The complete specification is available at Section E.4.

### 6 Estimation of a cross-nested model

We estimate a cross-nested logit model with a nest containing all the Asian restaurants, and another nest containing all the downtown restaurants. The procedure is similar to the one of the previous section. Except that the definition of the nests must be provided in the context object. The reason is that the membership parameters  $\alpha$  are included in the data file. In our example, all alternatives belonging to both nests are associated with a membership parameter set to 0.5.

The definition of the nests is done as follows:

```
mu_d downtown = Beta ('mu_d downtown', 1, 1, None, 0)
downtown\_alpha\_dict = {i: 0.5 for i in asian_and_downtown} | {
    i: 1 for i in only_downtown
}
downtown_nest = OneNestForCrossNestedLogit (
    nest_param = mu_downtown , dict_of_alpha = downtown_alpha_dict ,
        name = ' downtown '
)
mu_asian = Beta ( ' mu_asian ', 1, 1, None , 0)
asian_alpha_dict = \{i: 0.5 for i in asian_and_downtown } | \{i:1.0 for i in only_asian }
asian_nest = OneNestForCrossNestedLogit (
    nest_param = mu_asian , dict_of_alpha = asian_alpha_dict ,
        name = ' asian '
\lambdacnl_nests = NestsForCrossNestedLogit (
    choice_set = all_alternatives ,
    tuple_of_nests =( downtown_nest , asian_nest ) ,
\lambda
```
And the definition of the context is

```
context = SamplingContext (
    the_partition = the_partition ,
    sample_sizes = segment_sizes ,
    individuals = observations ,
    choice_column = CHOICE_COLUMN ,
```

```
alternatives = alternatives ,
    id_column = ID_COLUMN ,
    biogeme_file_name = FILE_NAME ,
    utility_function =V ,
    combined_variables = combined_variables ,
    mev_partition = mev_partition ,
    mev_sample_sizes = mev_segment_sizes ,
    cnl_nests = cnl_nests ,
\sum_{i=1}^{n}
```
The other difference with the estimation of the nested logit model is the extraction of the model itself:

```
logprob = the_model_generation . get_cross_nested_logit ()
```
The complete specification is available at Section E.5. The output generated by the script is the following:

```
Number of asian restaurants: 33
Size of the choice set: 100
Main partition: 2 segment (s) of size 46, 54
Main sample: 10: 5/46, 5/54
Nbr of MEV alternatives: 63
MEV partition: 1 segment (s) of size 63
MEV sample : 63: 63/63
Generating 10 + 63 alternatives for 10000 observations
Define new variables
File cnl_10_63 . dat has been created .
File biogeme . toml has been parsed .
...
Results saved in file cnl_10_63 . html
Results saved in file cnl_10_63 . pickle
Results for model cnl_10_63
Nbr of parameters: 13
Sample size: 10000
Excluded data: 0
Null log likelihood: -23025.85
Final log likelihood: -14075.7
Likelihood ratio test (null): 17900.29
Rho square (null): 0.389
Rho bar square (null): 0.388
Akaike Information Criterion: 28177.41
Bayesian Information Criterion: 28271.14
                 Value Rob. Std err Rob. t-test Rob.
                    p - value
beta_chinese 0.773087 0.061077 12.657588
   0.0
beta_ethiopian 0.530632 0.041761 12.706267
 0.0
```
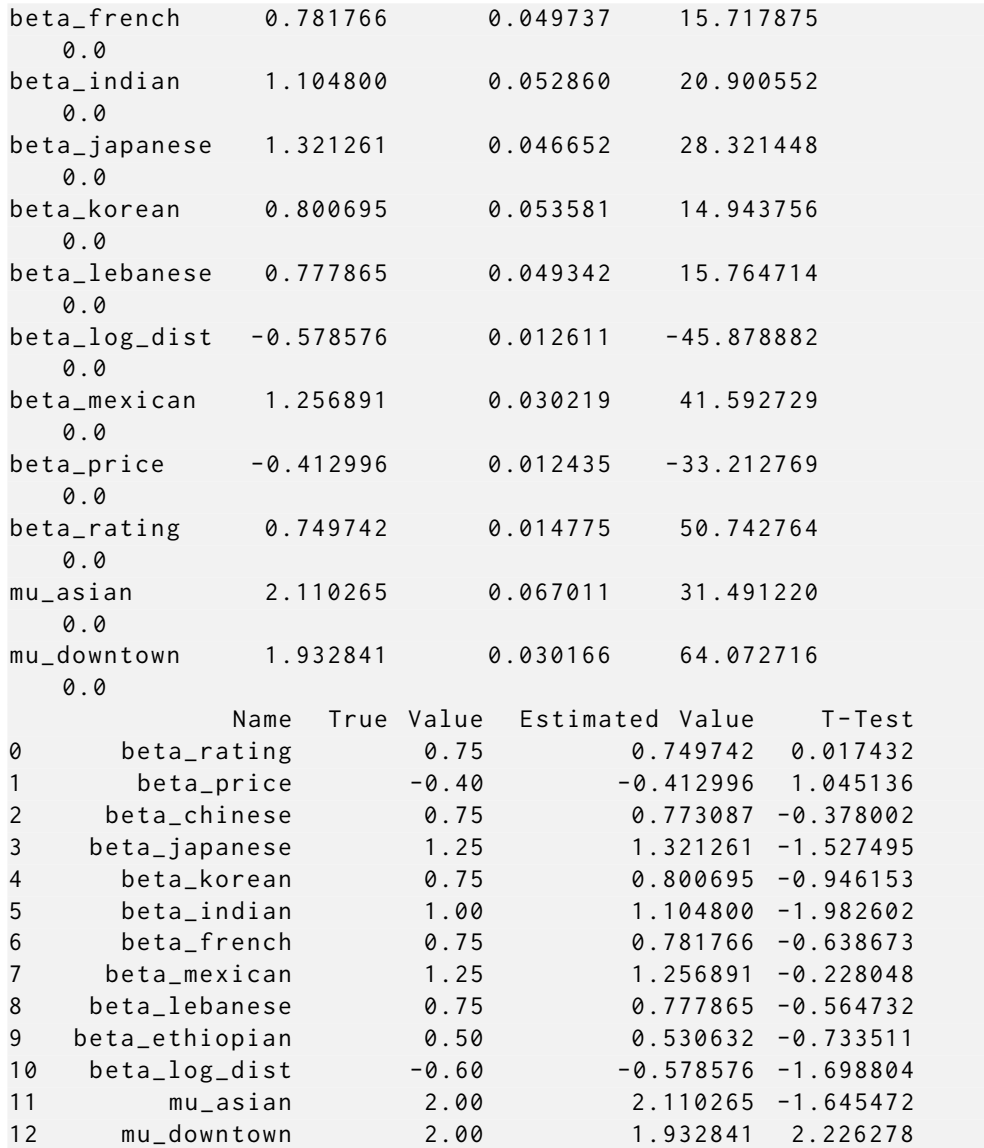

# References

- Ben-Akiva, M. E. and Lerman, S. R. (1985). Discrete Choice Analysis: Theory and Application to Travel Demand, MIT Press, Cambridge, Ma.
- Bierlaire, M. and Krueger, R. (2020). Sampling and discrete choice, Technical Report TRANSP-OR 201109, Transport and Mobility Laboratory, Ecole Polytechnique Fédérale de Lausanne, Lausanne, Switzerland.
- Guevara, C. A. and Ben-Akiva, M. E. (2013). Sampling of alternatives in Multivariate Extreme Value (MEV) models, Transportation Research Part B 48: 31–52.

## A Theoretical background

We denote by  $\mathcal C$  the full choice set, containing J alternatives. We assume, without loss of generality, that it is the same for all individuals. And we consider a choice model

 $Pr(i|C;\theta)$ ,

for which we want to estimate the vector of parameters  $\theta$  from data.

When the choice set is large, we are using a sample of alternatives. We consider a sampling protocol, based on importance sampling, that generates a subset  $\mathcal{D}_n$  from C for each individual n in the sample. Note that the sampling protocol must be exogenous, in the sense that the probability for each non chosen alternative to be in the choice set must not depend on the chosen alternative or the choice model. For estimation purposes, the chosen alternative must always be included in  $\mathcal{D}_n$ .

The maximum likelihood estimation procedure, using the full choice set, amounts to solving the following optimization problem:

$$
\max_{\theta} \sum_{n=1}^{N} \ln \Pr(i_n | \mathcal{C}; \theta).
$$
 (1)

The estimator is consistent and asymptotically efficient, but complicated for large choice sets. We are considering instead the conditional maximum likelihood estimator

$$
\max_{\theta} \sum_{n=1}^{N} \ln \Pr(i_n | \mathcal{D}_n, C; \theta), \tag{2}
$$

which is consistent, but not asymptotically efficient<sup>1</sup>. In order to be useful, the terms in the sum must not depend on the full choice set, that is:

$$
\Pr(i_n | \mathcal{D}_n, \mathcal{C}; \theta) = \Pr(i_n | \mathcal{D}_n; \theta).
$$

In order to derive  $Pr(i_n|\mathcal{D}_n, C; \theta)$ , we rely on Bayes' theorem:

$$
Pr(i_n | \mathcal{D}_n, C; \theta) = \frac{Pr(\mathcal{D}_n | i_n) Pr(i_n | C; \theta)}{\sum_{j \in \mathcal{D}_n} Pr(\mathcal{D}_n | j) Pr(j | C; \theta)},
$$
(3)

where the quantity  $Pr(\mathcal{D}_n|j)$  represents the probability that the sample of alternatives  $\mathcal{D}_n$  has been generated, conditional on the fact that alternative j has been chosen by n.

#### A.1 Logit model

If we consider the logit model, we have

$$
\Pr(\mathfrak{i}_\mathfrak{n}|\mathcal{C};\theta)=\frac{e^{\mu V_{\mathfrak{i}_\mathfrak{n},\mathfrak{n}}}}{\sum\nolimits_{j\in\mathcal{C}}e^{\mu V_{\mathfrak{j}\mathfrak{n}}}}=\frac{e^{\mu V_{\mathfrak{i}_\mathfrak{n},\mathfrak{n}}}}{\gamma_\mathfrak{n}},
$$

where  $\gamma_n$  is the denominator. The point is that  $\gamma_n$  cancels out in (3), so that we obtain

$$
\Pr(\mathfrak{i}_{n}|\mathcal{D}_{n},\mathcal{C};\theta) = \Pr(\mathfrak{i}_{n}|\mathcal{D}_{n};\theta) = \frac{e^{\mu V_{\mathfrak{i}_{n},n} + \ln(\Pr(\mathcal{D}_{n}|\mathfrak{i}_{n}))}}{\sum_{j\in\mathcal{D}_{n}} e^{\mu V_{j}n + \ln(\Pr(\mathcal{D}_{n}|\mathfrak{j}))}},\tag{4}
$$

which does not depend on  $\mathcal C$  anymore. Concretely, it means that we simply need to estimate a logit model on the sampled set of alternatives, where the utility functions include the correction term  $\ln(\Pr(\mathcal{D}_n|j)).$ 

#### A.2 MEV model

The derivation is similar for the MEV model, defined as

$$
\Pr(i_n|\mathcal{C};\theta) = \frac{e^{V_{i_n,n} + \ln G_{i_n}\left(e^{V_{1n}},...,e^{V_{Jn}}\right)}}{\sum_{j \in \mathcal{C}} e^{V_{j_n} + \ln G_j\left(e^{V_{1n}},...,e^{V_{Jn}}\right)}} = \frac{e^{V_{i_n} + \ln G_{i_n}\left(e^{V_{1n}},...,e^{V_{Jn}}\right)}}{\gamma_n}
$$

where G is the MEV generating function,  $\gamma_n$  is the denominator, and  $G_i$  is its ith partial derivative. For example, for the nested logit model,

$$
\ln G_i = \ln \mu + (\mu_\mathfrak{m} - 1)V_{in} + (\frac{\mu}{\mu_\mathfrak{m}} - 1)(\ln \sum_{j \in \mathcal{C}_\mathfrak{m}} \exp(\mu_\mathfrak{m} V_{jn})),\qquad (5)
$$

.

<sup>1</sup>One of the implications is that the Rao Cramer bound cannot be used to estimate the variance-covariance matrix. The robust estimator or bootstrapping must be used instead.

where  $\mathcal{C}_{m}$  is the nest m. And for the cross-nested logit model,

$$
G_i = \mu \sum_{m=1}^{M} \alpha_{im}^{\frac{\mu_m}{\mu}} \exp((\mu_m - 1)V_{in}) \left( \sum_{j \in \mathcal{C}} \alpha_{jm}^{\frac{\mu_m}{\mu}} \exp(\mu_m V_{jn}) \right)^{\frac{\mu}{\mu_m} - 1}.
$$
 (6)

Again,  $\gamma_n$  cancels out in (3), so that we obtain

$$
Pr(i_n | \mathcal{D}_n, C; \theta) = \frac{e^{V_{i_n, n} + \ln G_{i_n} \left(e^{V_{1n}, \dots, e^{V_{Jn}}}\right) + \ln(Pr(\mathcal{D}_n | i_n))}}{\sum_{j \in \mathcal{D}_n} e^{V_{j_n} + \ln G_j \left(e^{V_{1n}, \dots, e^{V_{Jn}}}\right) + \ln(Pr(\mathcal{D}_n | j))}}.
$$
(7)

Contrarily to the logit case, the expression above still involves the full choice set, which is needed to calculate  $G_i$ . Guevara and Ben-Akiva (2013) have proposed to approximate any sum of alternatives in the  $G_i$  by a sum involving only sampled alternatives. We therefore need another sample of alternatives. Note that the chosen alternative does not need to belong to it. We denote by  $\mathcal{M}_n$  the set of alternatives sampled for this purpose. The index  $n$  indicates that this set varies across individuals. Then, the sums involved in the MEV terms can be approximated in the following way:

$$
\sum_{j\in\mathcal{C}_{m}} \exp(\mu_{m}V_{jn}) \approx \sum_{j\in\mathcal{C}_{m}\cap\mathcal{M}} w_{jn} \exp(\mu_{m}V_{jn}), \qquad (8)
$$

in  $(5)$ , or

$$
\sum_{j\in\mathcal{C}}\alpha_{jm}^{\frac{\mu m}{\mu}}\exp(\mu_m V_{jn})\approx\sum_{j\in\mathcal{M}}w_{jn}\alpha_{jm}^{\frac{\mu m}{\mu}}\exp(\mu_m V_{jn})\tag{9}
$$

in  $(6)$ , where

$$
w_{jn} = \frac{1}{\Pr(j)},\tag{10}
$$

where  $Pr(j)$  is the probability that alternative j is integrated in the sample.

We refer the reader to Ben-Akiva and Lerman (1985), Guevara and Ben-Akiva (2013), Bierlaire and Krueger (2020) for more details about the theoretical background.

### B Implementation

For the implementation of the MEV models, we need to deal with the fact that there are two numbering of alternatives:

• the numbering associated with the original choice set,

• a specific numbering for each sample.

We refer to the "number" of the alternative in the original choice set as its "identifier", or "ID". We use the letter i to refer to them. We refer to the number of the alternative in the sampled choice set as its "index", and we use the letters j for the main sample, and k for the MEV sample. For observation n, the identifier of alternative with index j is denoted by  $i_{in}$ .

#### B.1 Nested logit

Consider nest  $\mathcal{C}_m$ , with parameter  $\mu_m$ . The calculation of (8) is implemented as

$$
\gamma_m = \sum_{k \in \mathcal{M}} \Delta(i_{kn} \in \mathcal{C}_m) \mathcal{W}_{kn} \exp(\mu_m V_{kn}),
$$

where  $\Delta(i_{kn} \in \mathcal{C}_m)$  is 1 if  $i_{kn} \in \mathcal{C}_m$  and 0 otherwise. Then, the calculation of the MEV term for alternative  $j \in \mathcal{D}$  is

$$
\ln G_j = \ln \mu + (\mu_{\mathfrak{m}}-1)V_{j\mathfrak{n}} + \sum_{\mathfrak{m}} \Delta(i_{j\mathfrak{n}} \in \mathcal{C}_{\mathfrak{m}})(\frac{\mu}{\mu_{\mathfrak{m}}}-1)\ln \gamma_{\mathfrak{m}}.
$$

#### B.2 Cross Nested logit

The difficulty with the cross nested logit model is the handling of the nest membership parameters  $\alpha$ , that are associated with a nest and an alternative from the original choice set. We assume that the  $\alpha$  parameters are fixed and available in the data set.

The calculation of (9) is implemented as

$$
\gamma_{\mathfrak{m}}=\sum_{k\in\mathcal{M}}\Delta(\alpha_{km}\neq 0)w_{kn}\alpha_{km}^{\frac{\mu\mathfrak{m}}{\mu}}\exp(\mu_{\mathfrak{m}}V_{kn}).
$$

Note that the factor  $\Delta(\alpha_{km} \neq 0)$  is redundant from a mathematical point of view, but is designed to speed up the calculation. Then, the calculation of the MEV term for alternative  $j \in \mathcal{D}$  is

$$
G_j=\mu\sum_{m=1}^M\Delta(\alpha_{jm}\neq 0)\alpha_{jm}^{\frac{\mu_m}{\mu}}\exp((\mu_m-1)V_{jn})\gamma_m^{\frac{\mu}{\mu_m}-1}.
$$

Finally, we shift each utility by  $\ln G_j$ .

# C Sampling protocol

For the set  $\mathcal{D}_n$ , the Biogeme implementation assumes the following sampling procedure:

- 1. The full choice set is partitioned into K segments of size  $R_k$ :  $J =$  $\sum_{k=1}^{K} R_k$ .
- 2. Let  $r_k$  be the number of alternatives to be sampled in each segment, so that the size of  $\mathcal{D}_n: \sum_{k=1}^K r_k$ .
- 3. Denote  $k(i)$  the segment containing the chosen alternative i.
- 4. Randomly draw  $r_{k(i)} 1$  alternatives among the non chosen ones in segment  $k(i)$ , and add i to obtain  $\mathcal{D}_{k(i)}$ .
- 5. Randomly draw  $r_k$  alternatives in each segment k,  $k \neq k(i)$  to obtain  $\mathcal{D}_k$ .
- 6. The sample is composed of the chosen alternative and all draws:  $\mathcal{D} =$  $\cup_{k} \mathcal{D}_{k}$ .

We can therefore calculate:

$$
\Pr(\mathcal{D}|\mathbf{i}) = {R_{k(i)} - 1 \choose r_{k(i)} - 1} \prod_{k=2}^{K} {R_k \choose r_k}
$$

$$
= \frac{R_{k(i)}}{r_{k(i)}} \prod_{k=1}^{K} {R_k \choose r_k}
$$

$$
= \frac{1}{\Pr(\mathbf{i})} \Pr(\mathcal{D}).
$$

Note that the quantity  $Pr(\mathcal{D})$  is a constant, that cancels out in all the expressions above. Therefore, instead of using  $Pr(\mathcal{D}|i)$  as a correction term in (4) and (7), it is equivalent to use

$$
\frac{R_{k(i)}}{r_{k(i)}} \propto \Pr(\mathcal{D}|i),\tag{11}
$$

which is the number of alternatives in the segment containing alternative i, divided by the number of alternatives sampled from this segment, that is the inverse of the probability to sample alternative i. We can also write

$$
\ln \Pr(\mathcal{D}|\mathbf{i}) = \frac{1}{\Pr(\mathbf{i})} + \mathbf{K} = \ln R_{k(\mathbf{i})} - \ln r_{k(\mathbf{i})} + \mathbf{K},\tag{12}
$$

where K is a constant independent from i that cancels out in  $(4)$  and  $(7)$ . The correction term calculated by Biogeme is the opposite of this term:

$$
\ln \Pr(\mathbf{i}) = \ln r_{k(i)} - \ln R_{k(i)}.
$$
\n(13)

Note that it is always negative.

For the set  $M_n$ , the Biogeme implementation is the same as above, with two important differences:

- 1. the chosen alternative does not play any role in the sampling procedure,
- 2. it is not necessary to partition the full choice set. Alternatives that are alone in a nest do not contribute to the calculation of the MEV terms, and can therefore be excluded.

The procedure works as follows:

- 1. The set of alternatives involved in nests is partitioned into K segments of size  $R_k$ :  $J = \sum_{k=1}^{K} R_k$ .
- 2. Let  $r_k$  be the number of alternatives to be sampled in each segment, so that the size of  $\mathcal{M}_n: \sum_{k=1}^K r_k$ .
- 3. Randomly draw  $r_k$  alternatives in each segment k to obtain  $\mathcal{M}_k$ .
- 4. The sample is composed of all draws:  $\mathcal{M}_n = \bigcup_k \mathcal{M}_k$ .

We can therefore calculate  $(10)$  as:

$$
w_{jn} = \frac{1}{\Pr(j)} = \frac{R_{k(j)}}{r_{k(j)}}.
$$
\n(14)

### D Generated data file

We denote

- J the number of sampled alternatives, that is the cardinality of  $\mathcal{D}_n$ ,
- M the number of sampled alternatives for the nest, that is the cardinality of  $\mathcal{M}$ ,
- $K_0$  the number of columns in the observed choices data file,
- $K_a$  the number of columns in the alternatives data file,
- $K_c$  the number of combined variables,

• L the number of nests in the cross-nested logit model.

The columns of the generated data files are:

- The  $K_0$  columns of the data file containing the observed choices, copied as such.
- For  $j = 0, \ldots, J-1$ , where  $j = 0$  always corresponds to the chosen alternative, we have  $K_a + 1$  columns, for a total of  $J(K_a + 1)$  columns:
	- The  $K_a$  columns of the alternatives data file, where the name of the column is appended with a suffix  $\overline{\ }$ j. For instance, if  $\overline{\ }$  = 11, category\_Japanese is labeled category\_Japanese\_11.
	- $-$  A column labeled  $\text{\_log\_proba\_j}$  containing the correction term (13).
- For  $k = 0,..., M 1$ , we have  $K_a + L + 1$  columns, for a total of  $M(K_{q} + L + 1)$  columns:
	- The  $K_a$  columns of the alternatives data file, where the name of the column is appended with a prefix MEV\_ and a suffix \_k. For instance, if  $k = 7$ , price\_ is labeled MEV\_price\_7.
	- For each of the L nests of the cross-nested logit model, the alpha parameter for alternative k. The name of the corresponding column is the name of the nest, with a prefix  $MEV_CNL$  and a suffix  $-k$ . For instance, if  $k = 6$ , and the nest is asian, the name of the column is MEV\_CNL\_asian\_6.
	- $-$  A column labeled MEV\_mev\_weight\_k containing the correction factor (14).
- For  $j = 0, \ldots, J 1$ , where  $j = 0$  always corresponds to the chosen alternative, we have  $K_c$  columns, for a total of  $JK_c$ . The name of each column is the name of the combined variable with a suffix \_j. For instance, if  $j = 4$ , we have log\_dist\_4.
- For  $k = 0, \ldots M 1$ , we have  $K_c$  columns, for a total of  $MK_c$ . The name of each column is the name of the combined variable with a prefix MEV<sub>-</sub> and a suffix  $_k$ . For instance, if  $k = 4$ , we have log-dist-4.

The total number of columns in the generated file is therefore

$$
K_o + J(K_a + 1) + M(K_a + L + 1) + JK_c + MK_c
$$

or

$$
K_\sigma+J(K_\alpha+K_c+1)+M(K_\alpha+K_c+L+1).
$$

For the logit model described in Section 4, we have  $K_0 = 17$ ,  $J = 10$ ,  $M = 0$ ,  $K_a = 16$ ,  $K_c = 1$ ,  $L = 0$ , for a total of 197 columns.

For the nested logit model described in Section 5, we have  $K_0 = 17$ ,  $J = 20$ ,  $M = 33$ ,  $K_a = 16$ ,  $K_c = 1$ ,  $L = 0$ , for a total of 971 columns.

For the cross-nested logit model described in Section 6, we have  $K_0 = 17$ ,  $J = 10$ ,  $M = 63$ ,  $K_a = 16$ ,  $K_c = 1$ ,  $L = 2$ , for a total of 1457 columns.

# E Python codes

#### E.1 Sets of alternatives

```
1 """
\overline{2}3 List of alternatives
 4 ====================
5
6 Script reading the list of alternatives and identifying subsets
7
s : author: Michel Bierlaire
9 : date: Mon Oct 9 10:53:03 202310 """
11
12 import pandas as pd
13 from biogeme. partition import Partition
14
15 \# \%%
16 alternatives = pd. read_csv('restaurants.dat')
17 alternatives
18
19 # %20 IDCOLUMN = 'ID'
21
22 # \%%
23 all_alternatives = set (list (alternatives [ID_COLUMN]))
24
25 # \%%
26 # Set of Asian restaurants
27 asian = set (alternatives [alternatives ['Asian'] = 1 [[D_COLUMN])
28 print (f'Number of asian restaurants: {len(asian)}')
29
30 # \%%
31 # Set of restaurants located in downtown
32 downtown = set (alternatives [alternatives ['downtown'] =
       1 [ ID_COLUMN])33
34 # %%
```

```
35 \# Set of Asian restaurants in downtown
36 asian_and_downtown = asian & downtown
37
38 # %%
39 # Set of Asian restaurants, and of restaurants in downtown
40 asian_or_downtown = asian | downtown
41
42 \# \%%
43 \# Set of Asian restaurants not in downtown
_{44} only_asian = asian - asian_and_downtown
45
46 # %%
47 # Set of non Asian restaurants in downtown
48 only downtown = downtown − asian and downtown
49
50 # %%
51 # Set of restaurants that are neither Asian nor in downtown
52 others = all_alternatives - asian_or_downtown
53
54
55 # %%
56 def complement (a set : set \intint \vert) \rightarrow set \vertint \vert:
57 " " "Returns" the complement of a set" " "58 return all_alternatives – a_set
59
60
61 # \%%
62 \# Partitions.63 partition asian = Partition ([asian, complement (asian)],
      full_set = all_alternatives)64 partition_downtown = Partition (
65 [downtown, complement (downtown)], full_set=all_alternatives
66 )
67 partition_uniform = Partition ([all_alternatives],
      full_set = all_alternatives)68 partition_uniform_asian = Partition ([asian], full_set=asian)
69 partition_uniform_asian_or_downtown = Partition(70 [asian_or_downtown], full_set=asian_or_downtown
71 )
72
73 \#  \%\%74 partitions = {
75 ' uniform': partition_uniform,
76 ' asian': partition_asian,
77 ' downtown': partition_downtown,
78 ' uniform_asian_or_downtown ' :
          partition_uniform_asian_or_downtown,
79 ' uniform_asian': partition_uniform_asian,
80 }
```
E.2 Model specification

```
1 " " " " " " "2
3 Model specification
 4 <del>====================</del>==
5
6 Script containing the model specification.
7
s : author: Michel Bierlaire
9 : date: Wed Nov 1 17:37:33 202310 """
11 from biogeme expressions import Beta, Variable, log
12 from biogeme sampling of alternatives import CrossVariableTuple
13
14 # \%%
15 \# Variable combining attributes of the alternatives and
16 # characteristics of the decision-maker
17 combined_variables = [18 CrossVariableTuple(
19 ' log_dist',
20 \log (
21 (
22 ( Variable (' user_lat ' ) - Variable (' rest_lat' ) )
                       ∗∗ 2
23 + (Y \text{ariable} ( 'user\_lon' ) - Variable ( 'rest\_lon' ) )∗∗ 2
24 )
25 ∗∗ 0. 5
26 ),
27 )
28 ]
29
30 # %%
31 # Parameters to estimate.
32 \text{ beta\_rating} = \text{Beta}('beta\_rating', 0, \text{ None}, \text{ None}, 0)33 beta_price = Beta ('beta_price', 0, None, None, 0)
34 beta_chinese = Beta ('beta_chinese', 0, None, None, 0)
35 beta_japanese = Beta('beta\_japanese', 0, None, None, 0)36 beta_korean = Beta('beta_korean', 0, None, None, 0)
37 beta_indian = Beta ('beta_indian', 0, None, None, 0)
38 beta_french = Beta ('beta_french', 0, None, None, 0)
39 beta_mexican = Beta ('beta_mexican', 0, None, None, 0)
40 beta_lebanese = Beta ('beta_lebanese', 0, None, None, 0)
41 beta_ethiopian = Beta ('beta_ethiopian', 0, None, None, 0)
42 beta_log_dist = Beta('beta_log_dist', 0, None, None, 0)
43
44 \# %%
45 \# Utility function.
```

```
46 \quad V = (47 beta_rating * Variable ('rating')
48 + \text{beta-price * Variable} ('price')
49 + beta_chinese * Variable ('category_Chinese')
50 + beta_japanese * Variable ('category_Japanese')
51 + beta_korean * Variable ('category_Korean')
52 + beta_indian * Variable ('category_Indian')
\frac{1}{53} + beta_french * Variable ('category_French')
54 + beta_mexican * Variable ('category_Mexican')
55 + beta_lebanese * Variable ('category_Lebanese')
56 + beta_ethiopian * Variable ('category_Ethiopian')
57 + \text{beta_log\_dist} * \text{Variable('log\_dist')}58 )
```
#### E.3 Estimation of the logit model

```
1 """
2
3 L o g it
4 \equiv5
6 Estimation of a logit model using sampling of alternatives.
7
s : author: Michel Bierlaire
9 : date: Wed Nov 1\ 17:39:47\ 202310 """"
11
12 import pandas as pd
13 from biogeme.sampling_of_alternatives import (
14 SamplingContext ,
15 ChoiceSetsGeneration,
16 GenerateModel ,
17 generate_segment_size,
18 )
19 import biogeme biogeme logging as blog
20 import biogeme biogeme as bio
21 from compare import compare
22 from specification import V, combined_variables
23 from alternatives import (
24 alternatives,
25 ID COLUMN,
26 partitions,
27 )
28
29 # \%%
30 \quad \text{logger} = \text{blog.get}\,\text{screen}\,\text{logger}\,\text{(level=} \text{blog}\,\text{.} \text{INFO)}31
32 \#  \%%33 # The data file contains several columns associated with
```

```
s y n thetic
34 \# choices. Here we arbitrarily select 'logit_4'.
35 CHOICE COLUMN = ' logit_4 '
36
37 # %%
38 SAMPLE SIZE = 10
39 PARTITION = ' asian '
40 MODELNAME = f ' logit_ { PARTITION }_{ SAMPLE_SIZE } _alt '
41 FILE NAME = f '{ MODEL_NAME }. dat '
42 OBS_FILE = 'obs_choice.dat'
43
44 # %%
45 the partition = partitions.get (PARTITION)
46 if the partition is None:
47 raise ValueError (f'Unknown partition: {PARTITION}')
48
49 # %%
50 segment_sizes = generate_segment_size (SAMPLE_SIZE,
      the-partition.number-of-segments())
51
52 # \%%
53 observations = pd. read_csv(OBSFILE)
54
55 # %%
56 context = SamplingContext (
57 the partition = the partition,
58 sample_sizes=segment_sizes,
59 individuals=observations
60 c h oi c e c ol um n=CHOICE COLUMN,
61 alternatives=alternatives,
62 id c olumn=ID COLUMN,
63 bi o g em e fil e n am e=FILE NAME,
64 utility_function=V,
65 combined_variables=combined_variables,
66 )
67
68 # %%
69 logger. info (context. reporting ())
70
71 # %%
72 the data generation = ChoiceSetsGeneration (context=context)
73
74 # %%
\tau<sup>5</sup> the_model_generation = GenerateModel(context=context)
76
77 # %%
78 biogeme_database =the\_data\_generation. sample_and_merge (recycle = False)
79
```

```
80 # %%
\lambda logprob = the_model_generation.get_logit()
82
83 # %%
_{84} the biogeme = bio. BIOGEME(biogeme database, logprob)
$5 the biogeme. modelName = MODELNAME
86
87 # \%%
88 \# Calculate the null log likelihood for reporting.89 the biogeme. calculate NullLoglikelihood ({i: 1 for i in
       range(SAMPLE_SIZE)}
90
91 # %%
92 \# Estimate the parameter s93 results = the\_biogeme. estimate(recycle=False)94
95 # %%
96 print (results.short_summary())
97
98 # %%
99 estimated_parameters = results.getEstimatedParameters()
100 estimated_parameters
101
102 # %%
103 df, msg = compare (estimated_parameters)
104
105 # %%
_{106} print (df)107
108 # \%%
_{109} print (msg)
```
### E.4 Estimation of the nested logit model

```
1 """"
2
3 Nested logit
 4 <del>============</del>
5
6 Estimation of a nested logit model using sampling of
       a l t e r n a t i v e s.
7
s : author: Michel Bierlaire9 : date: Wed Nov 1\;\; 18:00:15\;\; 202310'''' ""
11 import pandas as pd
12 from biogeme.sampling_of_alternatives import (
13 SamplingContext ,
14 ChoiceSetsGeneration,
```

```
15 GenerateModel ,
16 generate_segment_size,
17 )
18 from biogeme. expressions import Beta
19 from biogeme nests import OneNestForNestedLogit,
       NestsForNestedLogit
20 import biogeme biogeme logging as blog
21 import biogeme biogeme as bio
22 from specification import V, combined_variables
23 from compare import compare
24 from alternatives import (
25 alternatives.
26 ID COLUMN,
27 partitions,
28 asian.
29 all_alternatives,
3031
32 # \%%
33 \text{ logger} = \text{blog.get_score} \cdot \text{green-logger} (\text{level}= \text{blog}. \text{INFO})34
35 # \%%
36 SAMPLE SIZE = 20 \# out of 100
37 SAMPLE_SIZE_MEV = 33 # out of 3338 CHOICE COLUMN = ' nested_0 '
39 PARTITION = ' downtown '
40 MEV PARTITION = ' uniform_asian '
41 MODELNAME = f ' nested_ { PARTITION }_{ SAMPLE_SIZE } '
42 FILE NAME = f' { MODEL _ NAME } . dat '
43
44 # %%
45 the partition = partitions . get (PARTITION)
46 if the partition is None:
47 raise ValueError (f'Unknown partition: {PARTITION}')
48
49 # %%
50 segment sizes = generate segment size (SAMPLE SIZE,
       the-partition.number-of-segments())
51
52 # \%%
53 # We use all alternatives in the nest.
54 mev_partition = partitions.get (MEV_PARTITION)
55 if mev_partition is None:
56 raise ValueError (f'Unknown partition: {MEV_PARTITION }')
57 mev_segment_sizes = [SAMPLE_SIZE_MEV]
58
59 \# %%
60 observations = pd.read.csv('obs-choice.dat')61
```

```
62 # \%%
63 context = SamplingContext (
64 the partition=the partition,
65 sample_sizes=segment_sizes,
66 individuals=observations
67 c h oi c e c ol um n=CHOICE COLUMN,
68 alternatives=alternatives,
69 id c olumn=ID COLUMN,
70 biogeme_file_name=FILE_NAME,
71 utility_function=V,
72 combined_variables=combined_variables,
73 mev_partition=mev_partition.
m ev_s ample_sizes=mev_segment_sizes,
75 )
76
77 # %%
78 logger.info (context.reporting ())
79
80 # %%
\mu the data generation = ChoiceSetsGeneration (context=context)
s_2 the_model_generation = GenerateModel(context=context)
83
84 # %%
s<sub>5</sub> biogeme_database =
       the_data_generation.sample_and_merge(recycle=False)
86
87 # %%
88 \# Definition of the nest.
89 mu<sub>-</sub>asian = Beta ('mu<sub>-</sub>asian', 1.0, 1.0, None, 0)
90 nest_asian = OneNestForNestedLogit (
91 nest_param=mu_asian, list_of_alternatives=asian,
           name=' asian '
92 )
93 nests = NestsForNestedLogit(
94 choice_set=all_alternatives
^{95} tuple_of_nests=(nest_asian,),
96 )
97
98 # %%
99 logprob = the_model_generation.get_nested_logit(nests)
100
101 # \%%
_{102} the biogeme = bio .BIOGEME(biogeme database, logprob)
_{103} the biogeme. modelName = MODELNAME
104
105 # %%
106 \# Calculate the null log likelihood for reporting.107 the biogeme . calculate NullLoglikelihood (i : 1 for i in
       range(context.total\_sample\_size)}
```

```
109 # %%
110 # Estimate the parameters
111 results = the biogeme estimate (recycle=False)
112
113 # \%%
114 print (results.short_summary())
115
116 # \frac{2}{\sqrt{2}}117 estimated_parameters = results.getEstimatedParameters()
118 estimated_parameters
119
120 \# \%_{121} df, msg = compare (estimated_parameters)
122
123 # \%%
124 print (df)125
126 \# \%%
127 print (msg)
```
108

#### E.5 Estimation of the cross-nested logit model

```
_1 """"
2
3 Cross-nested logit
 4 ==================
5
6 Estimation of a cross-nested logit model using sampling of
       al t e r n a t i v e s.
7
\overline{s} : author: Michel Bierlaire
9 : date: Wed Nov 1 18:00:33 202310^{10} "
11 import pandas as pd
12 from biogeme.sampling_of_alternatives import (
13 SamplingContext ,
14 ChoiceSetsGeneration,
15 GenerateModel ,
16 generate_segment_size,
17 )
18 from biogeme expressions import Beta
19 import biogeme biogeme logging as blog
20 import biogeme biogeme as bio
21 from biogeme.nests import OneNestForCrossNestedLogit,
      NestsForCrossNestedLogit22 from specification import V, combined_variables
23 from compare import compare
24 from alternatives import (
```

```
25 alternatives.
26 ID COLUMN,
27 partitions,
28 all_alternatives,
29 asian and downtown ,
30 only downtown ,
31 only_asian,
32 )
33
34 # %%
35 \text{ logger} = \text{blog.get_score} \cdot \text{logger} (\text{level}= \text{blog}. \text{INFO})36
37 # %%
38 PARTITION = 'downtown'
39 MEV PARTITION = ' uniform_asian_or_downtown '
40 SAMPLE SIZE = 10 # out of 100 alternatives
41 SAMPLE SIZE MEV = 63 # out of 63 alternatives
42 CHOICE COLUMN = ' cnl_3 '
43 MODELNAME = f ' cnl_ { SAMPLE_SIZE }_{ SAMPLE_SIZE_MEV } '
44 FILE NAME = f '{ MODEL_NAME }. dat '
45
46 # %%
47 the partition = partitions.get (PARTITION)
48 if the partition is None:
49 raise ValueError (f'Unknown partition: {PARTITION}')
50
51 # \%%
s<sub>2</sub> segment_sizes = list (
53 generate_segment_size(SAMPLE_SIZE,
           the-partition.number-of-segments())
54 )
55
56 # %%
57 # We use all alternatives in the nest.
58 mev_partition = partitions.get (MEV_PARTITION)
59 if mev-partition is None:
60 raise ValueError (f'Unknown partition: {MEV_PARTITION}')
61 mev_segment_sizes =62 SAMPLE SIZE MEV,
63 ]
64
65 # \%%
66 # Nests67
68 # %%
69 # Downtown
70 mu_downtown = Beta('mu_downtown', 1, 1, None, 0)
71 downtown alpha-dict = {i: 0.5 for i in asian-and-downtown} | {
72 i: 1 for i in only_downtown
```

```
73 }
74 downtown_nest = OneNestForCrossNestedLogit(
75 nest_param=mu_downtown, dict_of_alpha=downtown_alpha_dict,
           name=' downtown '
76 )
77
78 # %%
79 \# Asian\text{su} mu<sub>-asian</sub> = Beta('mu<sub>-</sub>asian', 1, 1, None, 0)
81 a sian_alpha_dict = {i: 0.5 for i in asian_and_downtown} | {i:
       1.0 for i in only-asian}
\alpha as ian_nest = OneNestForCrossNestedLogit (
83 nest_param=mu_asian, dict_of_alpha=asian_alpha_dict,
           name=' asian '
84 )
85
so \ cnl_nests = NestsForCrossNestedLogit (
87 choice_set=all_alternatives,
\text{sup}_{s} tuple_of_nests=(downtown_nest, asian_nest),
89
90
91 # \%%
92 observations = pd. read_csv('obs_choice.dat')
93
94 \# %%
95 context = SamplingContext(96 the partition=the partition,
97 sample_sizes=segment_sizes,
98 individuals=observations
99 choice_column=CHOICE_COLUMN,
100 alternatives=alternatives,
101 id_column=ID_COLUMN,
102 biogeme_file_name=FILE_NAME,
_{103} utility_function=V,
104 combined_variables=combined_variables,
105 mev_partition=mev_partition,
106 mev_sample_sizes=mev_segment_sizes,
107 cnl_nests=cnl_nests,
108 )
109
110 \# %%
111 \text{ logger.} info (context. reporting ())
112
113 # \frac{2}{\sqrt{2}}114 the data generation = ChoiceSetsGeneration (context=context)
115 the model generation = GenerateModel (context=context)
116
117 # \%%
118 biogeme_database =
```

```
the\_data\_generation. sample_and_merge (recycle = False)
119
120 # \%%
_{121} logprob = the_model_generation.get_cross_nested_logit()
122
123 # \%%
124 the biogeme = bio. BIOGEME(biogeme database, logprob)
125 the biogeme. modelName = MODELNAME
126
127 # \%%
128 \# Calculate the null log likelihood for reporting._{129} the biogeme. calculate Null Loglikelihood ({i: 1 for i in
        range(context.total\_sample\_size)}
130
131 # \frac{2}{\sqrt{2}}_{132} # Estimate the parameters.
133 results = the biogeme. estimate (recycle = False)
134
135 \# \%%
136 print (results.short_summary())
137
138 # \%%
139 estimated_parameters = results .getEstimatedParameters()
140 estimated_parameters
141
142 \# \%%
_{143} df, msg = compare (estimated_parameters)
144
145 \# %%
_{146} print (df)147
148 # %%
149 print (msg)
```